## **RGRS Operation Manual for SO/Other Officers**

https://www.ausnkn.in/rgrs

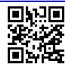

| $\epsilon \rightarrow \mathbf{C}$ A Not secure   ausnkn.in/rgrs/ |                                                                                                    |                                                         | 🖈 🔲 😁 Incognito (2) |
|------------------------------------------------------------------|----------------------------------------------------------------------------------------------------|---------------------------------------------------------|---------------------|
| असम विश्ववि<br>ASSAM UNIVE                                       | द्यालय<br>RSITY                                                                                                    | Grievance Redressal System (GR<br>(SC/ST Students only) | S)                  |
|                                                                  | Registration of Grievance<br>Student<br>Checklist for Grievance Registration<br>• Copies of ID card (both sides)<br>attested by the HoD along with<br>seal, within 300 KB in file size.<br>• Copy of Caste/Tibe certificate,<br>within 300 KB in file size.<br>• Atl fields are mandatory except<br>supporting documents for<br>grievance (optional), which<br>must not exceed 1 MB in file<br>size.<br>• Institutional email ID (aus.ac.in)<br>only will be accepted as User<br>ID. | Redressal of Grievance                                  | ual                 |
|                                                                  | ©                                                                                                    | Computer Centre, Assam University                       |                     |

Click **SO/Other Officers** to open the login page. Click on **Register** from the bottom section of the Login form to go to the **Registration** form.

| $\leftarrow$ $\rightarrow$ C ( A Not secure   ausnkn.in/rgrs/redresser/login?type=office | er                                    |                                                           | e | 2 \$ | 👼 Incognito (2) |
|------------------------------------------------------------------------------------------|---------------------------------------|-----------------------------------------------------------|---|------|-----------------|
| 🛞 असम विश्ववि<br>Assam UNIVE                                                             | ाद्यालय<br>RSITY                      | Grievance Redressal System (GRS)<br>(SC/ST Students only) | ) |      |                 |
|                                                                                          | Section Officer / Other Officer Login |                                                           |   |      |                 |
|                                                                                          | User ID                               | Registered email address                                  |   |      |                 |
|                                                                                          | Password                              |                                                           |   |      |                 |
|                                                                                          |                                       | Login                                                     |   |      |                 |
|                                                                                          |                                       | Register Check Registration Status                        |   |      |                 |
|                                                                                          |                                       |                                                           |   |      |                 |
|                                                                                          | ¢                                     | Computer Centre, Assam University                         |   |      |                 |

Click on **Register** from the bottom section of the Login form to go to the **Registration** form.

Checklist of items for registration:

- 1. Copies of ID card (both sides), within 300 KB in file size.
- 2. Institutional email ID (aus.ac.in) only will be accepted as email ID.

| $\leftarrow$ $\rightarrow$ <b>C</b> A Not secure   ausnkn.in/rgrs/redresser/register?ty | pe=officer                              |                                                                                                    | 🔍 🕁 🔳 🌧 Incognito (2) |
|-----------------------------------------------------------------------------------------|-----------------------------------------|----------------------------------------------------------------------------------------------------|-----------------------|
| 🛞 असम् दि<br>Assam                                                                      | श्वविद्यालय<br>JNIVERSITY               | Grievance Redressal System (GRS)<br>(SC/ST Students only)                                                       |                       |
|                                                                                         | Section Officer / Other Officer P       | Registration                                                                                                    |                       |
|                                                                                         | Campus                                  | AUS O AUDC                                                                                                    |                       |
|                                                                                         | University ID/Appointment<br>Letter No. |                                                                                                    |                       |
|                                                                                         | Name                                    | Firstname Lastname                                                                                              |                       |
|                                                                                         | Gender                                  | O Male O Female                                                                                                 |                       |
|                                                                                         | Department / Centre /<br>Section        |                                                                                                    |                       |
|                                                                                         | Mobile Number                           | Active number                                                                                                   |                       |
|                                                                                         | User ID                                 | Institutional Email ID (aus.ac.in)                                                                              |                       |
|                                                                                         |                                         | Choose file No file chosen<br>Attach front page of ID. Supported formats: jpeg.jpg.png. Maximum size 300<br>KB. |                       |
|                                                                                         |                                         | Choose file No file chosen<br>Attach back page of ID. Supported formats: jpeg.jpg.png. Maximum size 300<br>KB.  |                       |
|                                                                                         | Password                                | Alphanumeric, min 8 chars, at least one special char & one digit                                                |                       |
|                                                                                         | Confirm Password                        |                                                                                                    |                       |
|                                                                                         |                                         | Register                                                                                                    |                       |

Registration request will be sent to the Nodal officer for processing and approval.

| $\leftrightarrow \rightarrow \mathbf{C}$ A Not secure   ausnkn.in/rgrs/ |                                                                                                    |                                                           | 🔍 🚖 🔲 🈓 Incognito (2) |
|-------------------------------------------------------------------------|----------------------------------------------------------------------------------------------------|-----------------------------------------------------------|-----------------------|
|                                                                         | 🛞 असम विश्वविद्यालय<br>ASSAM UNIVERSITY                                                                                                    | Grievance Redressal System (GRS)<br>(SC/ST Students only) |                       |
| Registration request sent successfully for processing.                  |                                                                                                    |                                                           |                       |
|                                                                         | Registration of Grievance<br>Student<br>Checklist for Grievance Registr.<br>• Copies of 10 card toth sides<br>• Copies of 10 card toth sides<br>• Copy of Castfribe certificat<br>within 300 KB in file size.<br>• Alt fields are mandatory size<br>or priorance (potiental), which<br>must not exceeded 1 MB in file<br>size.<br>• Institutional email ID (sus saci<br>only will be accepted as User<br>(D. | PGU<br>th<br>b<br>c<br>c<br>pt<br>n)                      |                       |
|                                                                         |                                                                                                    | © Computer Centre, Assam University                       |                       |

Click on **Check Registration Status** in the login page to check if the registration has been approved. Once approved, you can login to the panel to address grievances assigned to you.

| $\leftarrow$ $\rightarrow$ <b>C</b> A Not secure   ausnkn.in/rgrs/redresser/login?type=office | er                                    |                                                           | ् 🖈 🔲 🈸 Incognito (2) |
|-----------------------------------------------------------------------------------------------|---------------------------------------|-----------------------------------------------------------|-----------------------|
| 🥮 असम विश्ववि<br>Assam UNIVE                                                                  | द्यालय<br>RSITY                       | Grievance Redressal System (GRS)<br>(SC/ST Students only) |                       |
|                                                                                               | Section Officer / Other Officer Login |                                                           |                       |
|                                                                                               | User ID<br>Password                   | Registered email address                                  |                       |
|                                                                                               |                                       | Login<br>Register Check Registration Status               |                       |
|                                                                                               |                                       |                                                           |                       |
|                                                                                               | c                                     | ) Computer Centre, Assam University                       |                       |

On the home page, Click **Hod** to take to the **Login** page. Login using the User ID (e-mail address) and the password provided by the administrator.

After Login, the HoD Panel will appear as shown below -

| ← → C ▲ Not secure   ausnkn.in/rgrs/redresser/grievances |                                         |                             |                                                           |               |              |  | র্ম ম | incognito (2) |
|----------------------------------------------------------|-----------------------------------------|-----------------------------|-----------------------------------------------------------|---------------|--------------|--|-------|---------------|
| असम विश्ववि<br>ASSAM UNIVE                               | 🛞 असम विश्वविद्यालय<br>ASSAM UNIVERSITY |                             | Grievance Redressal System (GRS)<br>(SC/ST Students only) |               | 9 💌          |  |       |               |
|                                                          |                                         | Sec                         | tion Officer's                                            | / Other Off   | icer's Panel |  |       |               |
|                                                          | Assigned Gr                             | ievances<br>Grievant's Name | Subject                                                   | Status        | Action       |  |       |               |
|                                                          | 20222                                   | Student 1                   | Scholarship                                               | Assigned      | Show         |  |       |               |
|                                                          |                                         |                             | © Computer Ce                                             | ntre, Assam l | Jniversity   |  |       |               |

In the HoD Panel, view the Grievances marked as "assigned" to you by the nodal officer.

## Address the grievances

Review the grievance details entered by the student, including the supporting documents, if any, as uploaded by the students.

Address the grievance by filling up the **"Resolution/Remark"** section and submitting the form. This would be submitted to the nodal officer for reviewing.

Please note - The timeline for redressal of grievances once assigned to HoDs is 21 days.

| $\epsilon \rightarrow c$ A Not secure   ausnkn.in/rgrs/redresser/grievances/1 |                                      |                                                                  |     | 🔍 🖈 🔳 🌧 Incognita | (2) |
|-------------------------------------------------------------------------------|--------------------------------------|------------------------------------------------------------------|-----|-------------------|-----|
| 🛞 असम विश्वति<br>Assam UNIVI                                                  | वद्यालय<br>ERSITY                    | Grievance Redressal System (GRS)<br>(SC/ST Students only)        | a 🔻 |                   |     |
|                                                                               | Secti                                | ion Officer's / Other Officer's Panel                            |     |                   |     |
|                                                                               | View Grievance                       |                                                                  |     |                   |     |
|                                                                               | Diary No:                            | 20222                                                            |     |                   |     |
|                                                                               | Subject:                             | Scholarship                                                      |     |                   |     |
|                                                                               | Details of grievance (100<br>words): | S                                                                |     |                   |     |
|                                                                               |                                      |                                                                  |     |                   |     |
|                                                                               |                                      |                                                                  |     |                   |     |
|                                                                               |                                      | <i>"</i>                                                         |     |                   |     |
|                                                                               | Documents:                           | RGRSSO_Other_Officers_Manualv1.pdf                               |     |                   |     |
|                                                                               | Assignee:                            |                                                                  |     |                   |     |
|                                                                               |                                      | HoDs AUS<br>HOD<br>Section Officers / Other Officers<br>1<br>a v |     |                   |     |

| HoDs AUS<br>HOD<br>Section Officers / Other Officers |  |
|------------------------------------------------------|--|
| Resolution/Remark:                                   |  |
|                                                      |  |
|                                                      |  |
|                                                      |  |
| <i>h</i>                                             |  |
| Status: Assigned                                     |  |
| Submit                                               |  |

© Computer Centre, Assam University